# Министерство науки и высшего образования Российской Федерации федеральное государственное бюджетное образовательное учреждение высшего образования «Санкт-Петербургский государственный университет промышленных технологий и дизайна» (СПбГУПТД)

#### УТВЕРЖДАЮ Директор ВШТЭ документ подписан электронной подписью СВЕДЕНИЯ О СЕРТИФИКАТЕ ЭП 11867205521 7d15b8 66d31dcb1847af0d7d9 Владелен: Луковин Повел Владимирович<br>Действителен: с 11.02.2020 по 31.12.2022

# **Рабочаяпрограммадисциплины**

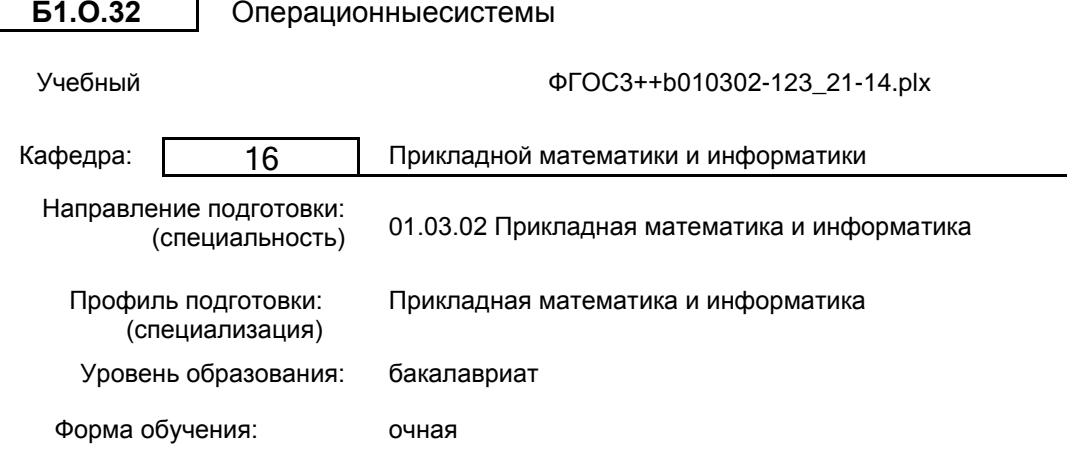

## **План учебного процесса**

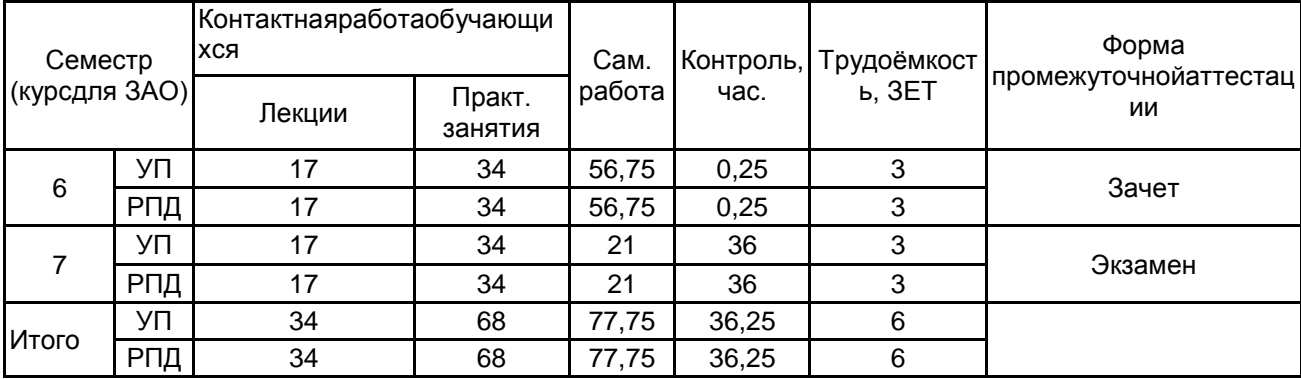

Рабочая программа дисциплины составлена в соответствии с федеральным государственным образовательным стандартом высшего образования по направлению подготовки 01.03.02 Прикладная математика и информатика, утверждѐнным приказом Министерства образования и науки Российской Федерации от 10.01.2018 г. № 9

Составитель (и): Кандидаттехническихнаук, доцент Министер и Сандидаттехнических доцент Антонок П.Е. От кафедры составителя: Заведующий кафедрой прикладной математики и информатики Яковлев В.П.

От выпускающей кафедры: Заведующий кафедрой

Яковлев В.П.

Методическийотдел: Смирнова В.Г.

### 1 ВВЕДЕНИЕ К РАБОЧЕЙ ПРОГРАММЕ ДИСЦИПЛИНЫ

1.1Цельдисциплины:•овладениетеоретическимизнаниямиоклассификациииустройствеоперационныхси стем, используемых внихалгоритмахиконцепциях;

•получениепрактическихнавыковпоустановке, настройкеииспользованию операционных систем.

#### 1.23адачидисциплины:

•датьосновызнанийипрактическихнавыковработывоперационныхсистемах;

•научитьсамостоятельноприменятьполученныезнаниявпрактическойдеятельности.

•освоениеприемовработыссовременнымиоперационнымисистемамиразличногоклассаиназначения.

#### 1.3 Требования к предварительной подготов кеобучающе гося:

Предварительнаяподготовкапредполагаетсозданиеосновыдляформированиякомпетенций, указанныхвп.2 приизучениидисциплин:

Дискретная математика

Метрология, стандартизация и сертификация

Учебная практика (научно-исследовательская работа (получение первичных навыков научноисследовательской работы))

Web-страницы

Компьютерныесистемы и сети

Теория вероятностей и математическая статистика

Учебная практика, научно-исследовательская работа (получение первичных навыков научноисследовательской работы)

Информационно-поисковыесистемы

Офисныетехнологии

Дифференциальныеуравнения

Комплексныйанализ

Численныеметоды

Уравненияматематическойфизики

**Функциональныйанализ** 

Учебная практика, практика использования информационно-коммуникационных технологий  $\overline{R}$ профессиональной деятельности

Алгебра и геометрия

Физика

Математическийанализ

Информатика

Компьютернаяграфика

#### 2 КОМПЕТЕНЦИИ ОБУЧАЮЩЕГОСЯ, ФОРМИРУЕМЫЕ В РЕЗУЛЬТАТЕ ОСВОЕНИЯ ДИСЦИПЛИНЫ

ОПК-1: Способен применять фундаментальные знания, полученные в области математических и (или) естественных наук, и использовать их в профессиональной деятельности

Знать: современное состояние теории операционных систем; принципы иметоды разработ ки ипостроения современны хоперационныхсистем;современныеподходыкреализациисетейЭВМ.

**Уметь:**проводитьинсталляцию, конфигурированиеизагрузкуоперационных систем; работать соперационным исистем амиUnixиWindows;создаватьпрограммы,расширяющиевозможностиоперационныхсистем.

Владеть: понятиями вычислительный процесс" и "файловая система"; устой чивыми практическими навыками иметодо логиейработывкомпьютерныхсетях.

ОПК-4: Способен понимать принципы работы современных информационных технологий и использовать их для решения задач профессиональной деятельности

Знать: принципы, методыисредстварешениязадачпрофессиональнойдеятельностисиспользованиемоперационных системисучетомосновныхтребованийинформационнойбезопасности.

**Уметь:**решатьзадачипрофессиональнойдеятельностисиспользованиемоперационныхсистемисучетомосновныхтр ебованийинформационнойбезопасности.

Владеть: навыкамииспользованияоперационных систем сучетом основных требований информационной безопаснос типрирешениизадачпрофессиональнойдеятельности.

# 3 РЕЗУЛЬТАТЫ ОБУЧЕНИЯ ПО ДИСЦИПЛИНЕ

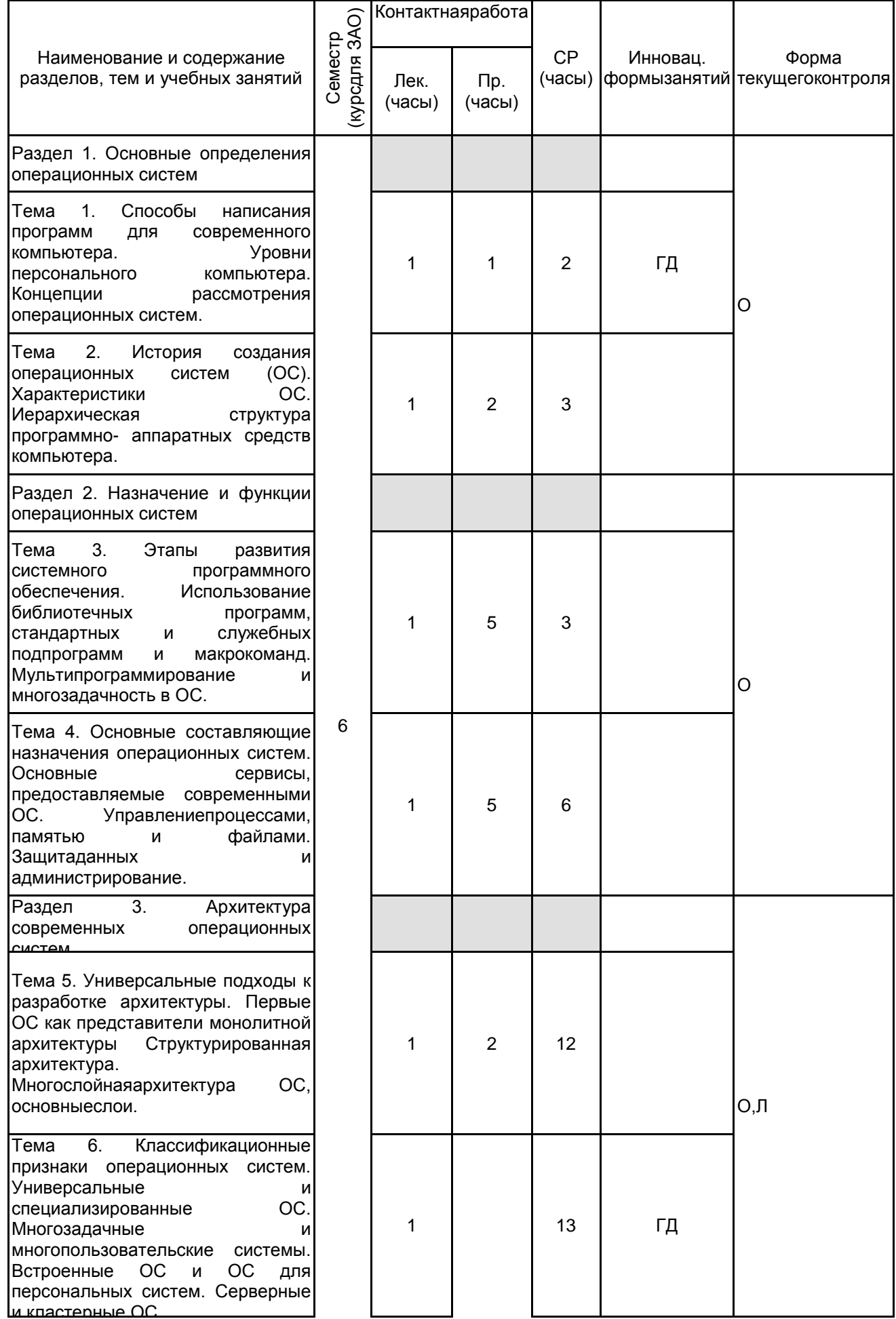

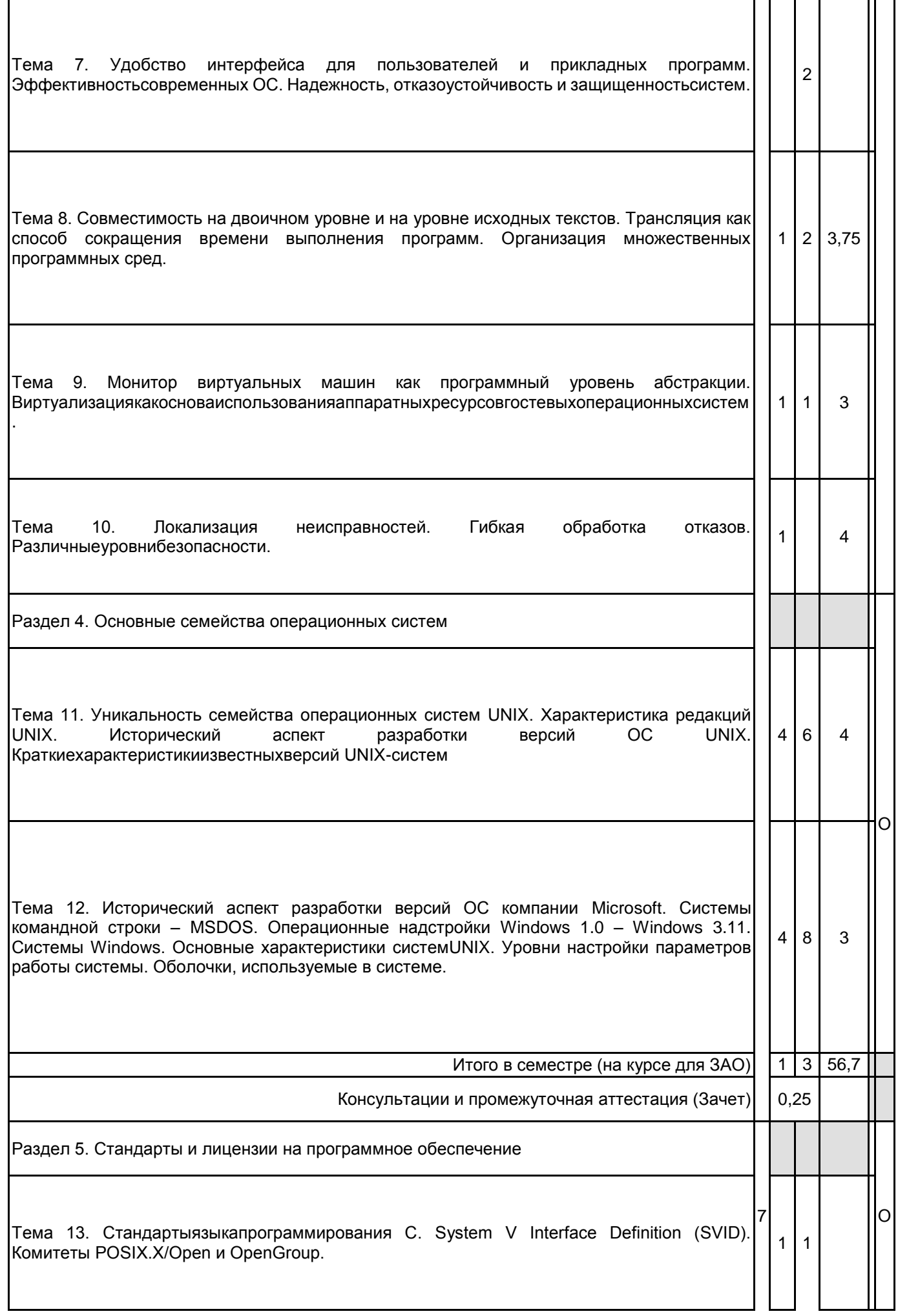

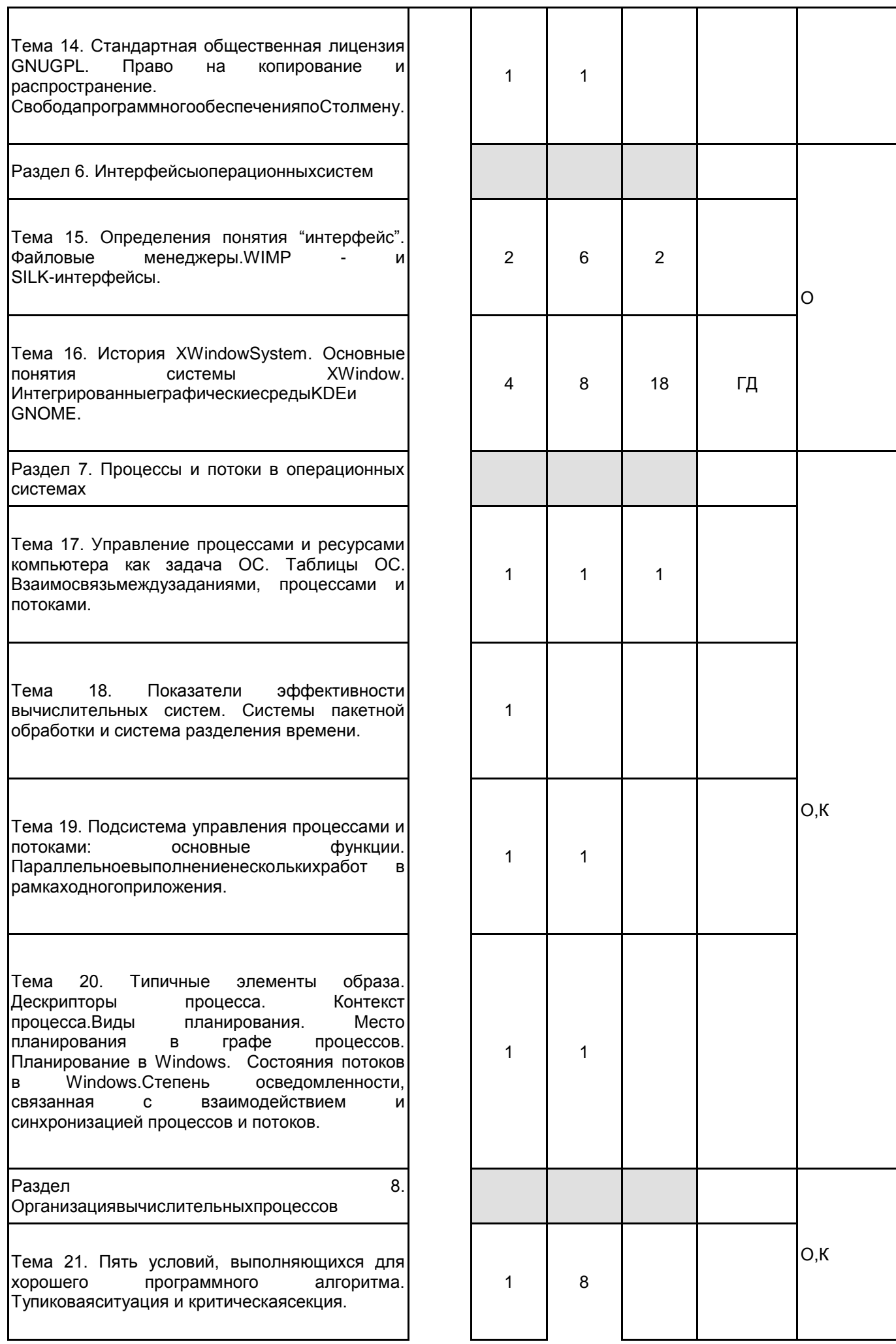

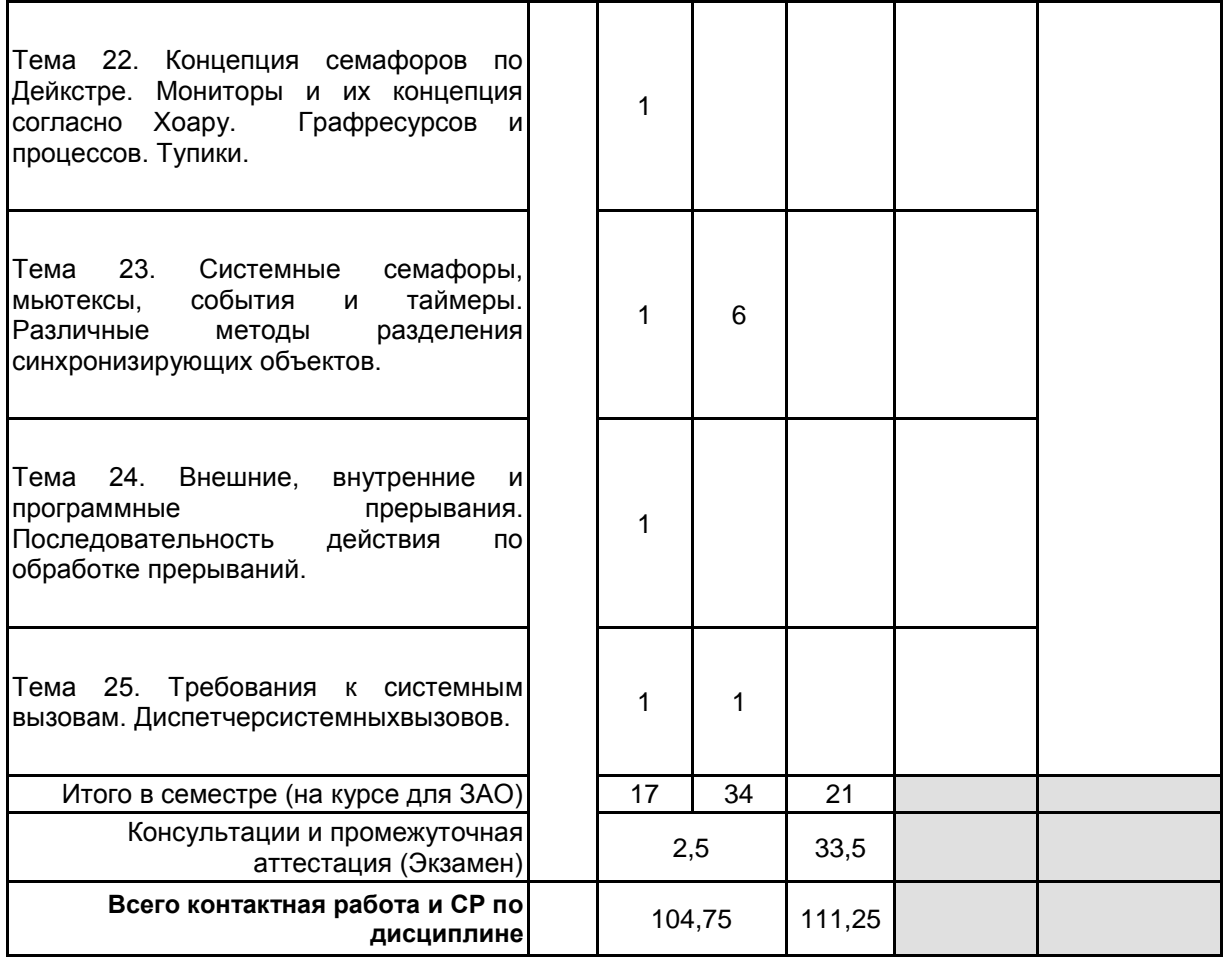

# **4 КУРСОВОЕ ПРОЕКТИРОВАНИЕ**

Курсовое проектирование учебным планом не предусмотрено

# **5. ФОНД ОЦЕНОЧНЫХ СРЕДСТВ ДЛЯ ПРОВЕДЕНИЯ ПРОМЕЖУТОЧНОЙ АТТЕСТАЦИИ**

#### **5.1 Описание показателей, критериев и системы оценивания результатов обучения 5.1.1 Показателиоценивания**

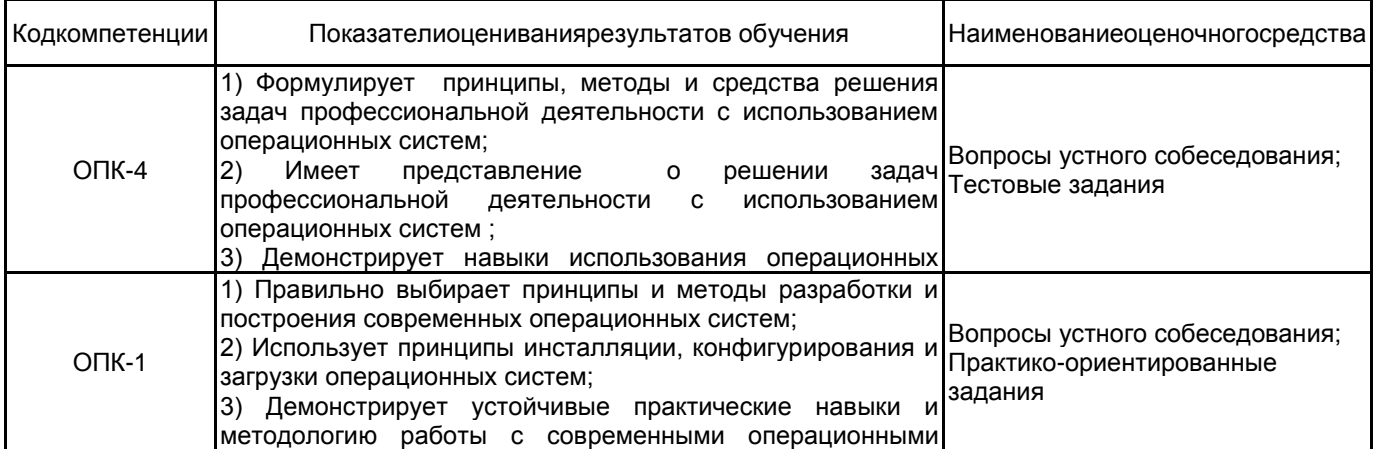

# б.1.2 Система и критерииоценивания

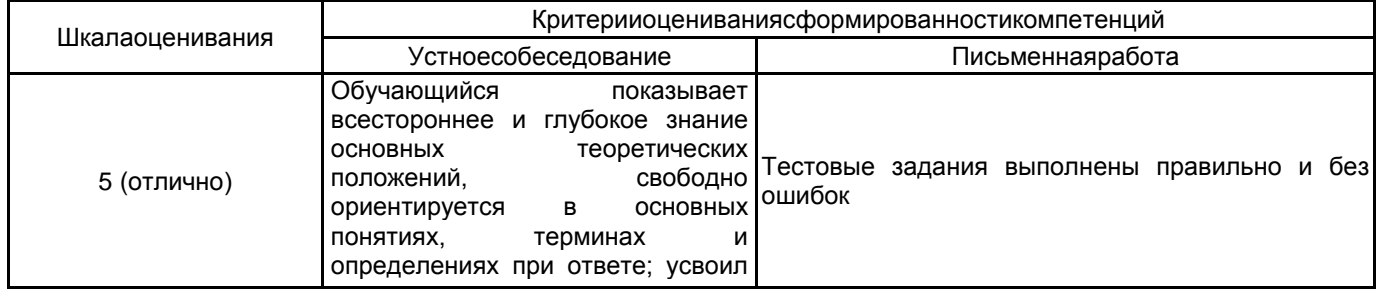

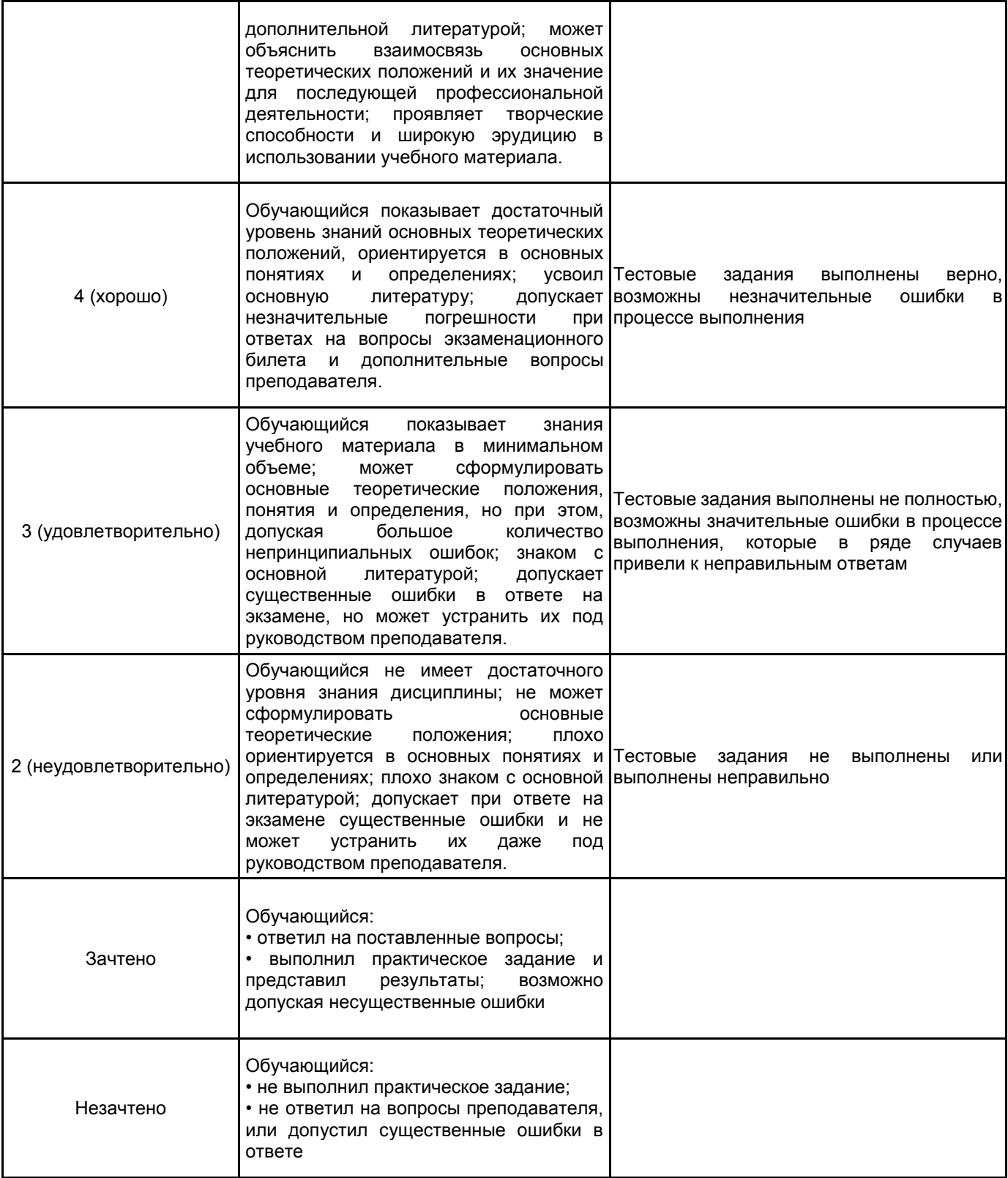

#### **5.2 Типовые контрольные задания или иные материалы, необходимые для оценки знаний, умений, навыков и (или) опыта деятельности 5.2.1 Переченьконтрольныхвопросов**

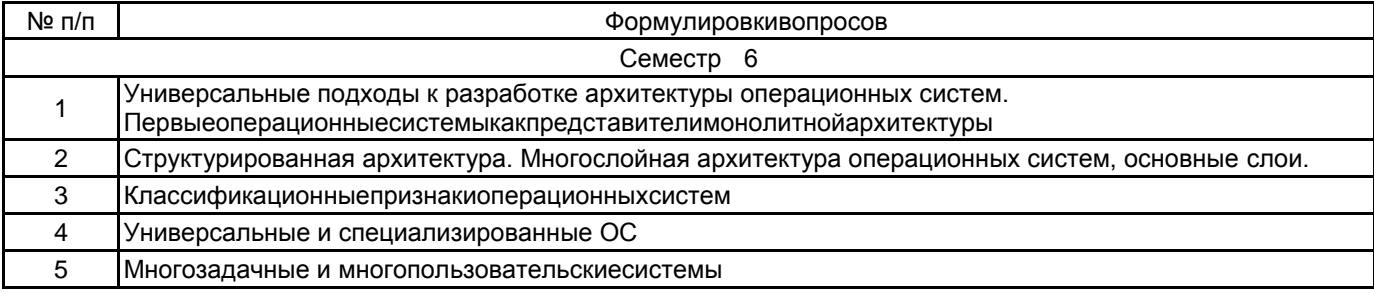

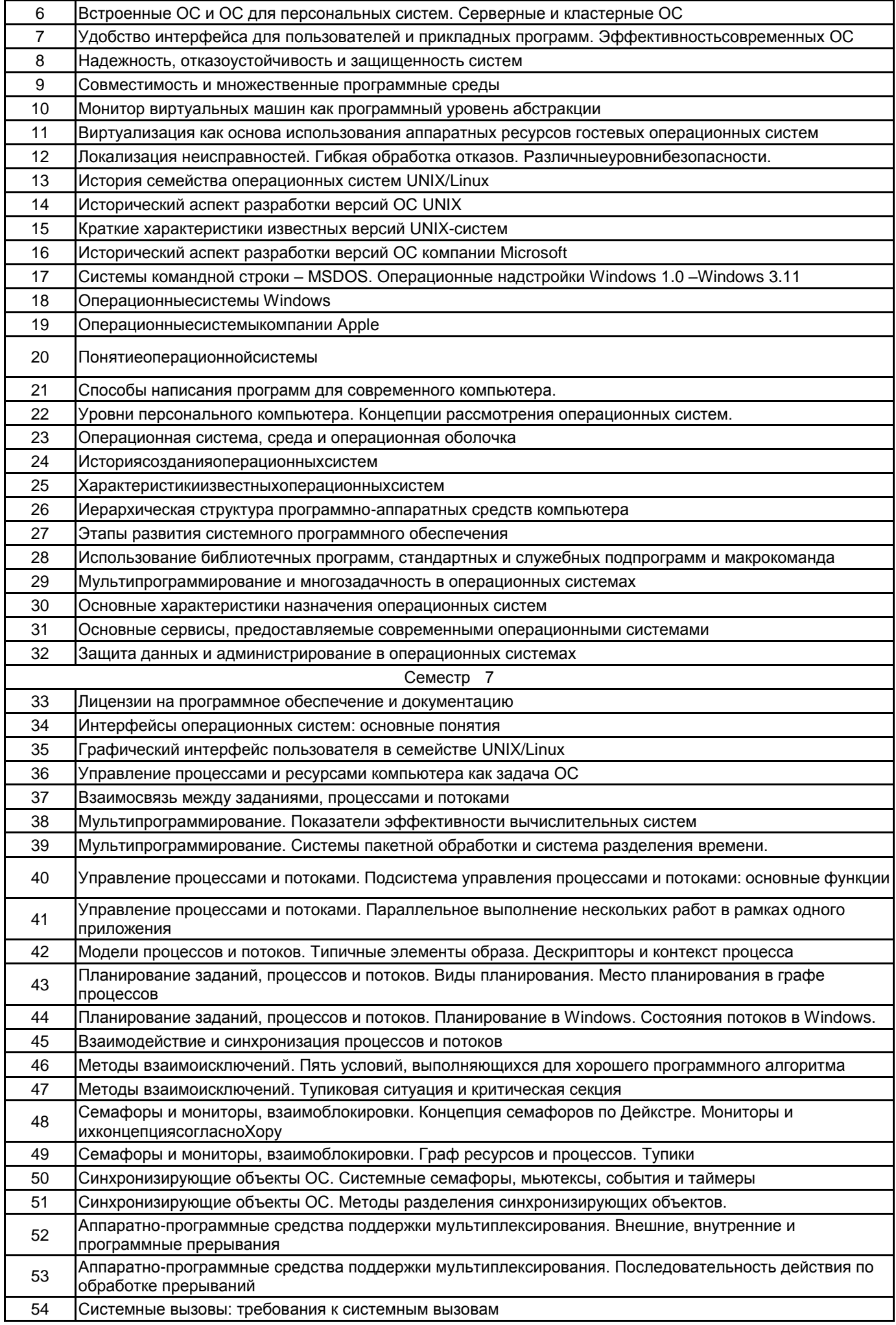

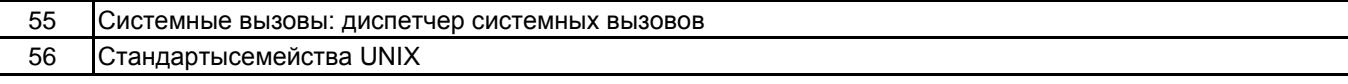

#### **5.2.2 Типовыетестовыезадания**

Типовые тестовые задания представлены в Приложении к РПД

## **5.2.3 Типовые практико-ориентированные задания (задачи, кейсы)**

Типовые практические задания представлены в Приложении к РПД

#### **5.3 Методические материалы, определяющие процедуры оценивания знаний, умений, владений (навыков и (или) практического опыта деятельности)**

#### **5.3.1 Условия допуска обучающегося к промежуточной аттестации и порядок ликвидации академической задолженности**

Проведение промежуточной аттестации регламентировано локальным нормативным актом СПбГУПТД «Положение о проведении текущего контроля успеваемости и промежуточной аттестации обучающихся»

#### **5.3.2 Форма проведения промежуточной аттестации по дисциплине**

Устная  $\vert$  X  $\vert$  Письменная  $\vert$  X  $\vert$  Компьютерноетестирование  $\vert$  Иная

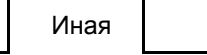

## **5.3.3 Особенности проведения промежуточной аттестации по дисциплине**

Приѐм экзамена производится в течение 30 минут для одного обучающегося;

Приѐм зачѐта производится в течение 15 минут для одного облучающегося.

Обе формы промежуточной аттестации подразумевают ответы на теоретические вопросы и выполнения практических заданий.

### **6. УЧЕБНО-МЕТОДИЧЕСКОЕ И ИНФОРМАЦИОННОЕ ОБЕСПЕЧЕНИЕ ДИСЦИПЛИНЫ**

#### **6.1 Учебнаялитература**

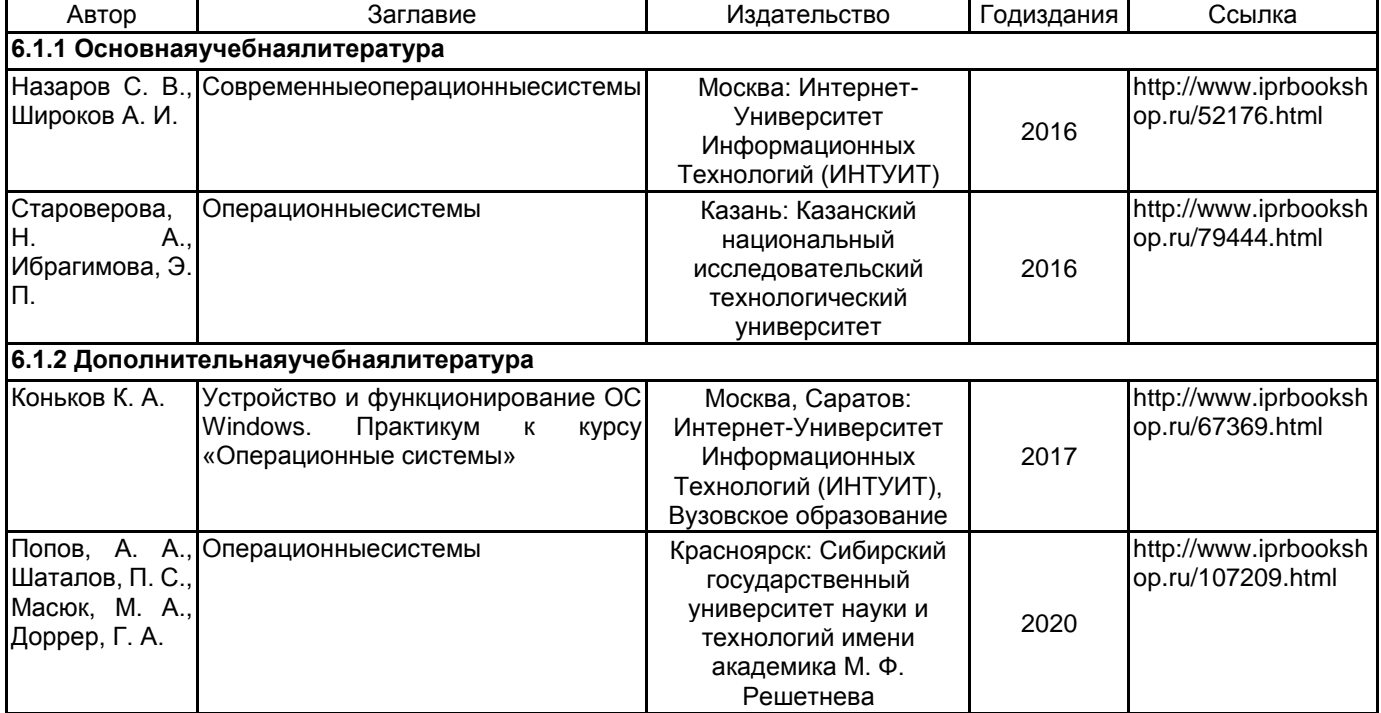

## **6.2 Перечень профессиональных баз данных и информационно-справочных систем**

Электронно-библиотечная система IPRbooks [Электронный ресурс]. URL: http://www.iprbookshop.ru/ Электронная библиотека ВШТЭ СПБ ГУПТД [Электронный ресурс]. URL: http://nizrp.narod.ru Электронно-библиотечная система «Айбукс» [Электронный ресурс]. URL: https://www.ibooks.ru/ Информационная система «Единое окно доступа к образовательным ресурсам. Раздел. Информатика и информационныетехнологии» [Электронныйресурс].

## 6.3 Перечень лицензионного и свободно распространяемого программного обеспечения

MicrosoftWindows 8 Microsoft: Windows Professional 10 Russian Upgrade OLPNL AcademicEdition Microsoft: WIN HOME 10 Russian OLPNL AcademicEdition Legalization GetGenuine

#### 6.4 Описание материально-технической базы, необходимой для осуществления образовательного процесса по дисциплине

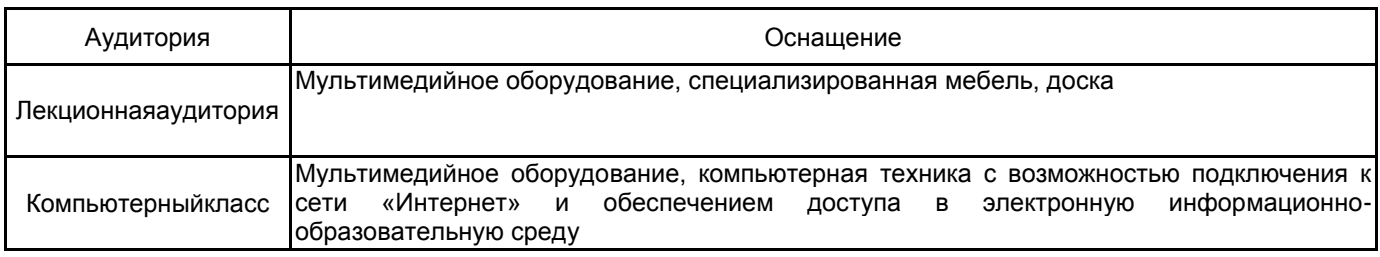

Приложение

#### Приложение

рабочей программы дисциплины Операционные системы

по направлению подготовки Прикладная математика и информатика наименование ОП (профиля): Прикладная математика и информатика

### 5.2.2 Типовые тестовые задания

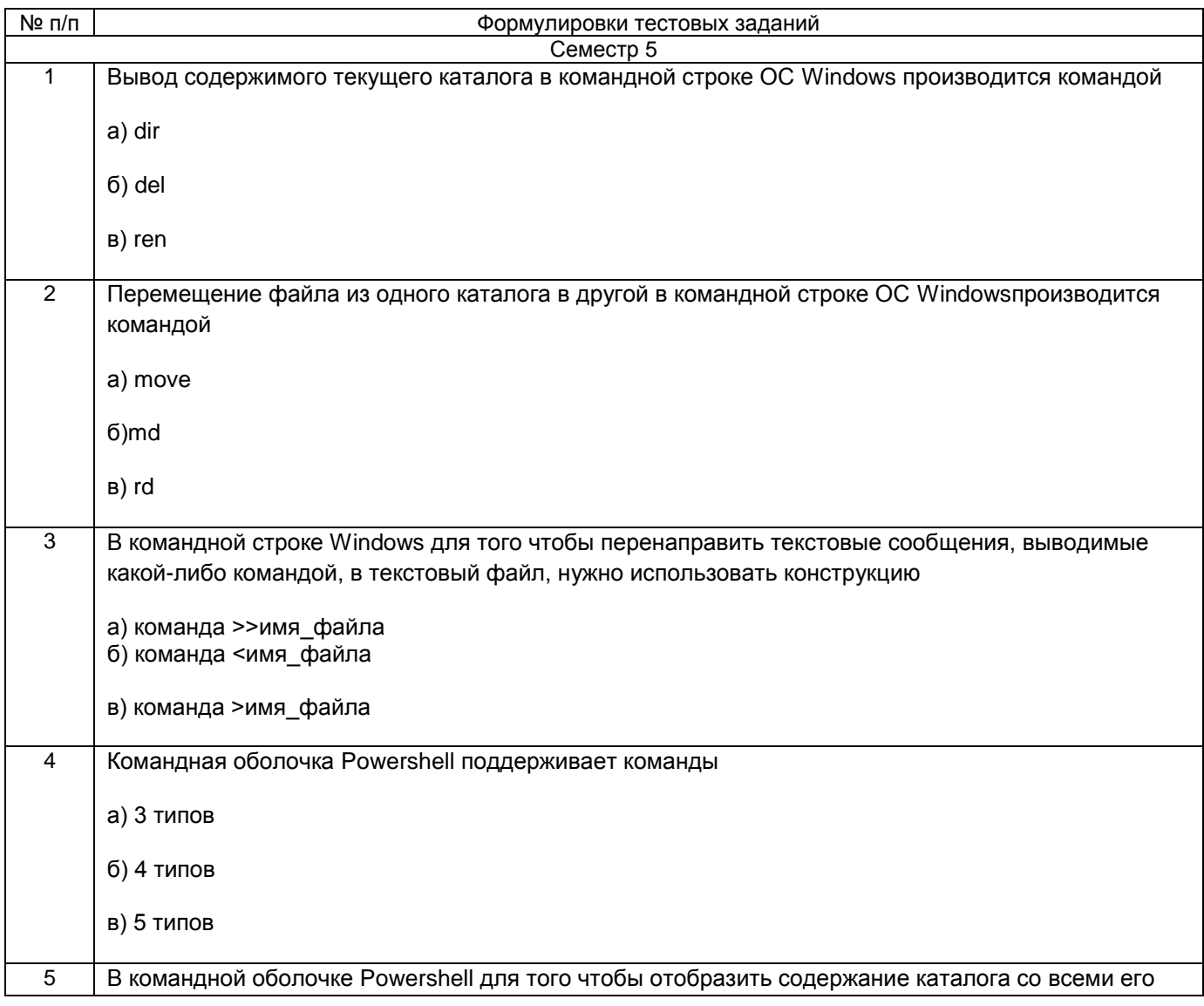

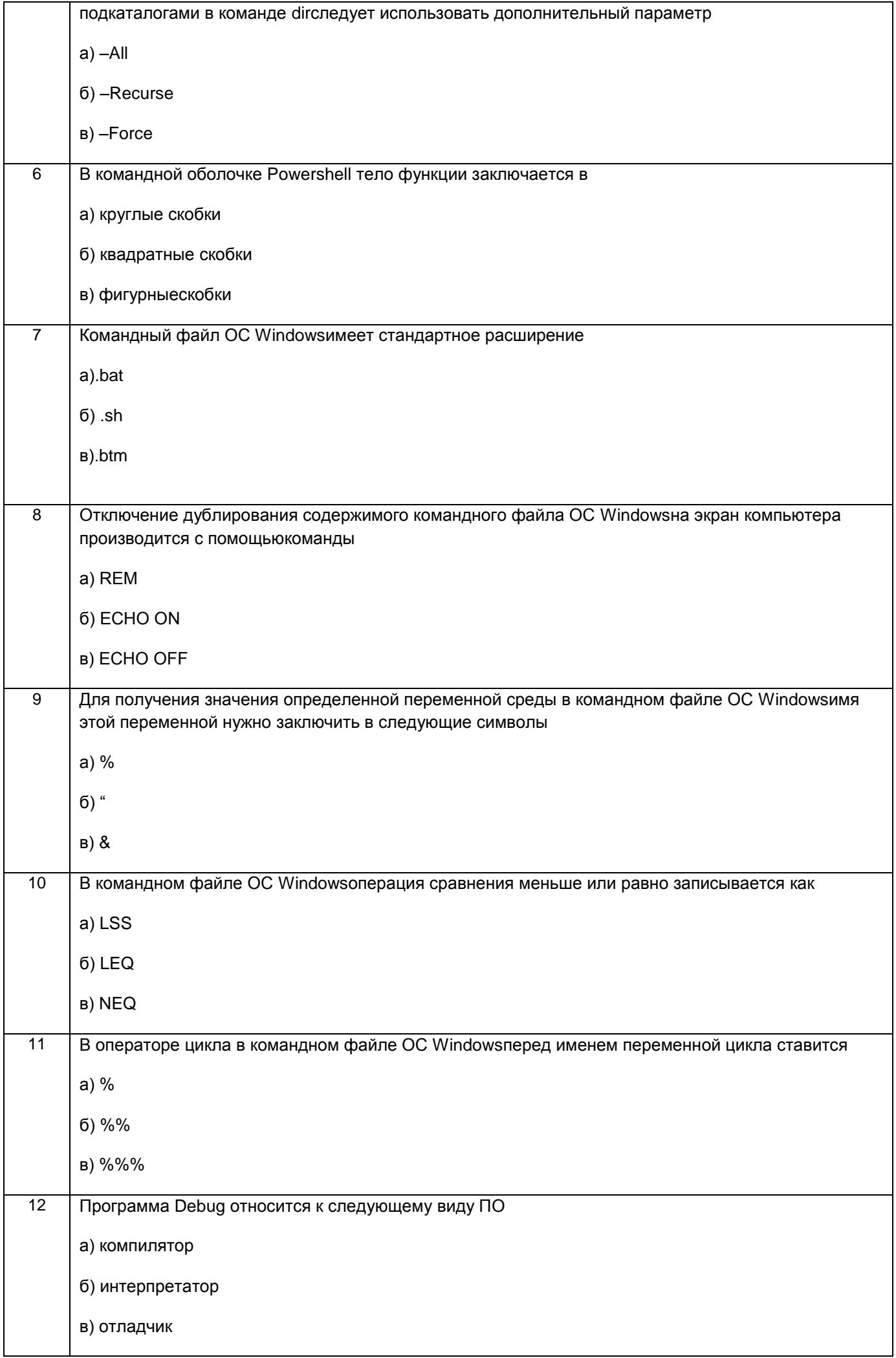

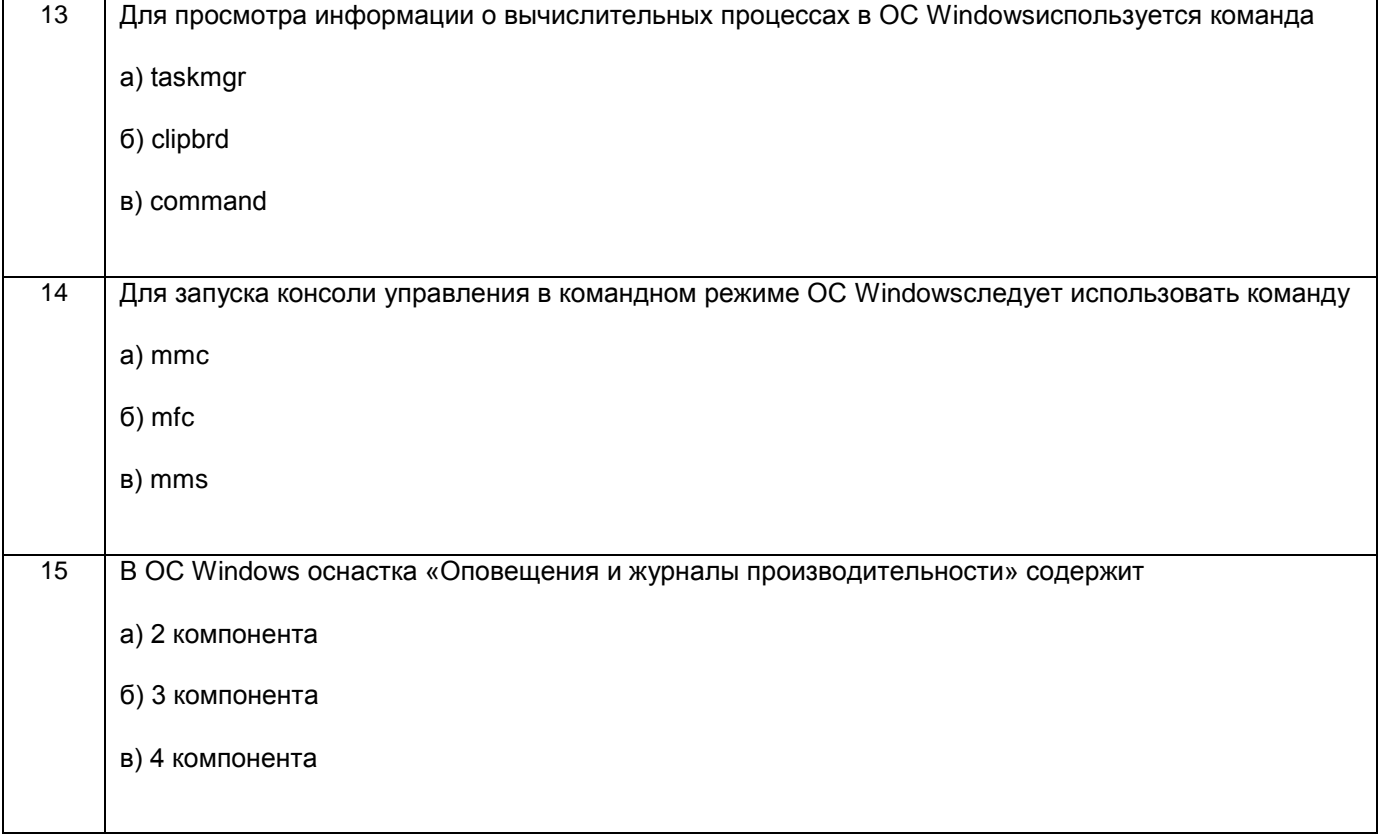

# 5.2.3 Типовые практико-ориентированные задания (задачи, кейсы)

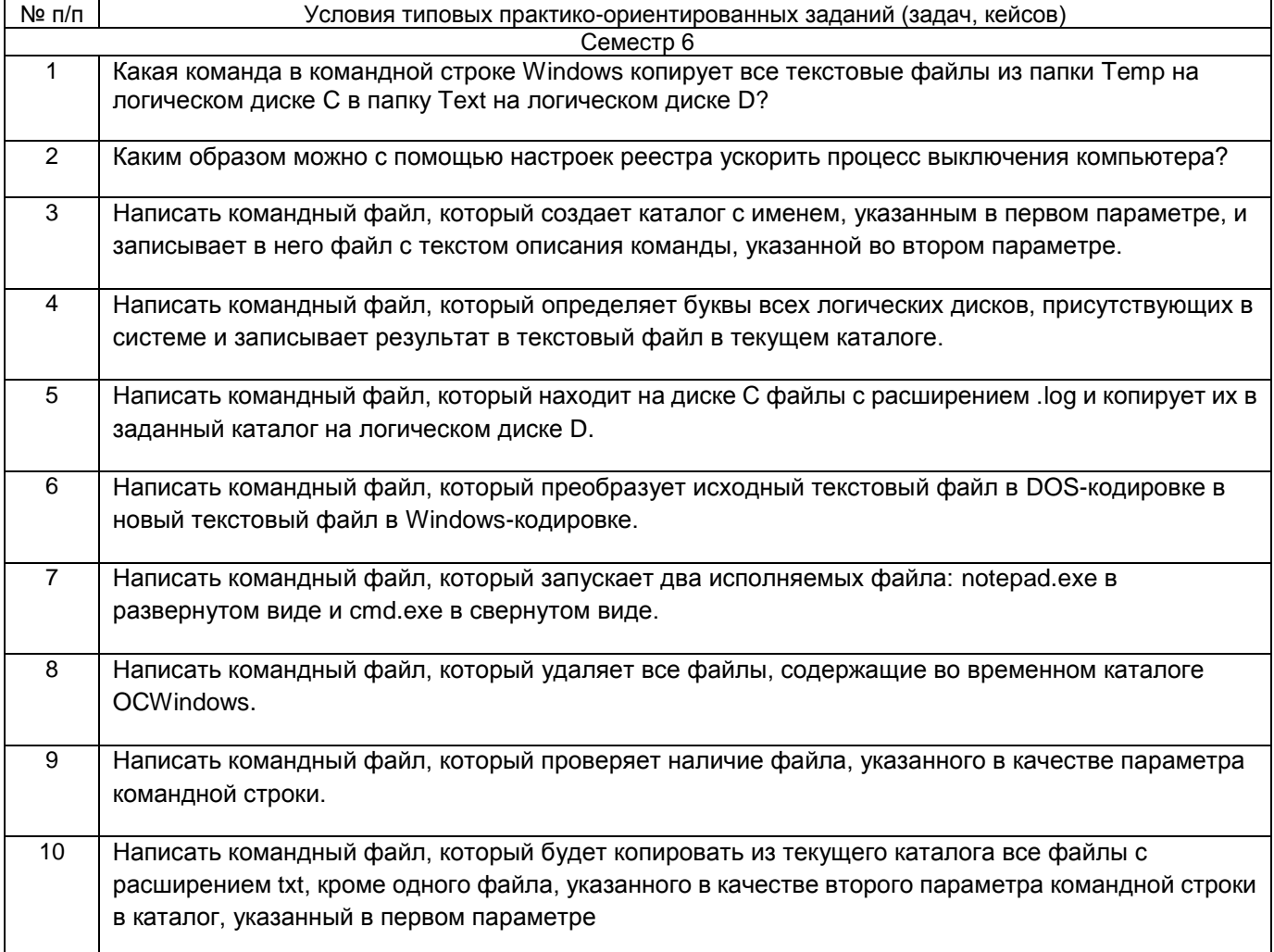

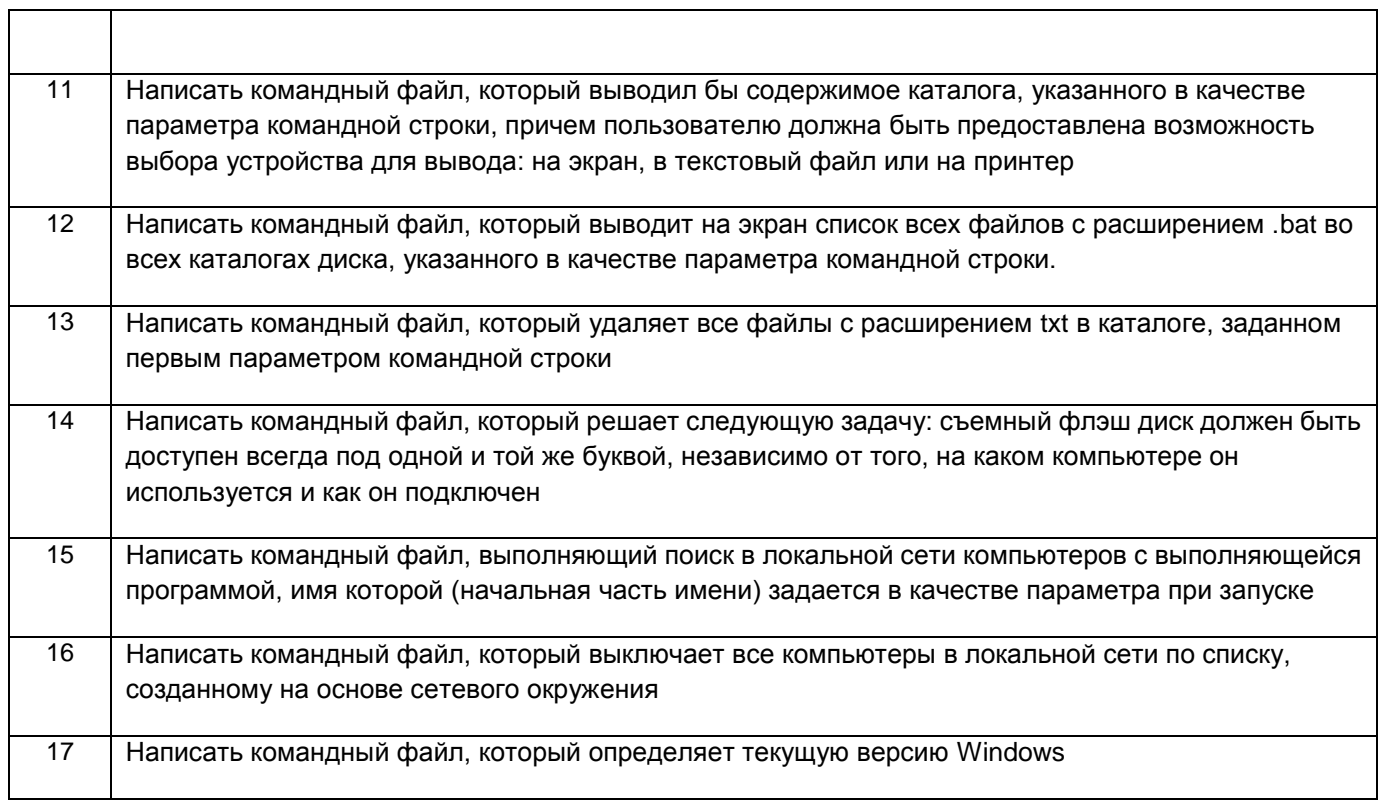

٦